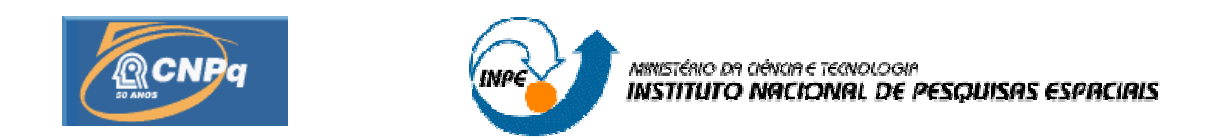

# **ESTUDO EXPERIMENTAL DA DINÂMICA E DO SISTEMA DE CONTROLE DE UMA VIGA RÍGIDO-FLEXÍVEL**

# RELATÓRIO FINAL DE PROJETO DE INICIAÇÃO CIENTÍFICA (CNPq/INPE)

# Cedéia Vieira de Araújo (UFABC, Bolsista CNPq) E-mail: cedeia.araujo@ufabc.edu.br

Dr. Luiz Carlos Gadelha de Souza (DMC/INPE, Orientador) E-mail: gadelha@dem.inpe.br

Dr. André Fenili (CECS/UFABC, Coorientador) E-mail: andré.fenili@ufabc.edu.br

**Julho de 2011** 

# **SUMÁRIO**

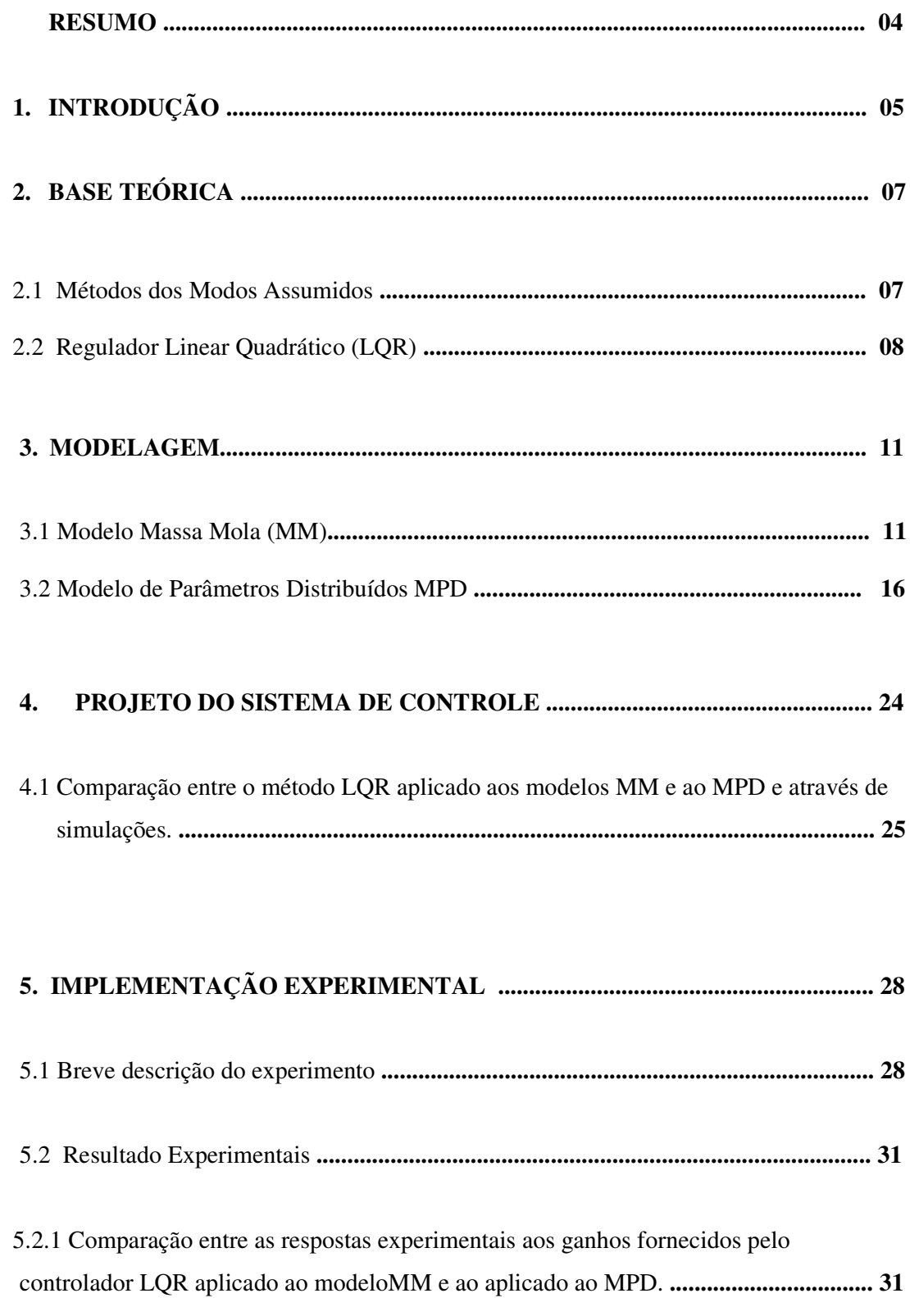

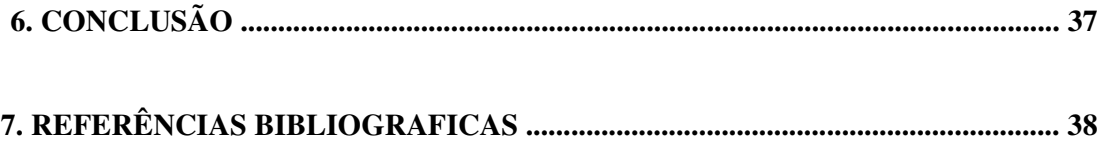

APÊNDICE

#### **RESUMO**

Este trabalho iniciado em agosto de 2010 tem como objetivo a continuidade ao projeto de Iniciação Cientifica em andamento desde 2009, com a finalidade de estudar a dinâmica e o sistema de controle de uma viga rígido flexível. Utiliza-se, como modelo experimental o equipamento FlexGage fabricado pela empresa Quanser, o qual representa um satélite artificial com uma estrutura rígida central ligada a um apêndice flexível. Inicialmente o trabalho realizado em 2009 tratou do modelamento da viga, utilizando a formulação Lagrangiana para desenvolver dois modelos matemáticos para o sistema. O primeiro adota uma configuração do tipo massa-mola (MM) e o segundo, utiliza o método dos modos assumidos para realizar a discretização da viga e representar os vários modos de vibração do modelo, este modelo é denominado modelo de parâmetros distribuídos (MPD) . A partir destes dois modelos, aplicou-se a técnica de controle, conhecida como Regulador Linear Quadrático (LQR). Realizaram-se simulações computacionais no software MATLAB para a adequação das matrizes Q e R, responsáveis por ponderar a ação do controlador sobre os estados e a entrada de controle, respectivamente. Comparativamente, observou-se que o controlador LQR projetado ao modelo MM obteve melhor desempenho do que quando o mesmo controlador é projetado ao modelo MPD. O critério de desempenho do controlador utilizado para cada um dos modelos consistiu em fazer com que o sistema seguisse uma referência imposta e ao mesmo tempo amortecesse rapidamente as vibrações remanescentes, oriundas dos deslocamentos flexíveis do apêndice. O trabalho atual consiste em validar de forma experimental através de uma montagem "hardware in the loop" os resultados obtidos através das simulações. Configurou-se o equipamento FlexGage e observou-se as respostas para o controlador LQR para ambas as modelagens. Os valores obtidos através das simulações para Q e R tiveram que ser ajustados de forma experimental para garantir a eficiência do controlador. Observou-se também a interferência de fatores externos, como por exemplo, a fiação do equipamento, na ação de controle. O controlador LQR quando projetado utilizandose o modelo MM não conseguiu atingir a referencia imposta, estabilizando a viga numa posição ligeiramente inferior. Já o controlador LQR projetado por meio do modelo MPD aproximou-se com maior eficiência do referencial imposto. Acredita-se que este melhor desempenho está relacionado ao fato do MPD representar com mais fidelidade à dinâmica do sistema. Confirmando, que uma dinâmica mais realista, resulta em controlares mais robustos.

## **1. INTRODUÇÃO**

Satélites artificiais com múltiplas missões têm sido cada vez mais utilizados em missões espaciais. Com isso, a variedade de tarefas a cumprir aumenta e como conseqüência imediata, aumenta-se o número de instrumentos utilizados para o propósito da missão. O número de instrumentos está relacionado à potência elétrica consumida pelo satélite, portanto, cada vez mais os painéis solares têm aumentado o seu tamanho para suprir energia suficiente à requisitada pelos instrumentos de forma que os requisitos da missão sejam cumpridos. Como consequência, o aumento da área dos painéis solares acarreta em uma maior influência do efeito da flexibilidade sobre a dinâmica do satélite. Outro fator relevante está associado à limitação de peso da carga útil dos lançadores, que impõe a utilização de materiais mais leves, o que leva ao emprego de estruturas mais finas e flexíveis na construção do satélite. Devido à menor espessura, estas estruturas são mais suscetíveis à vibração.

Existem ainda estruturas espaciais com níveis de complexidade estrutural maiores que a de satélites artificiais, como é o caso de estações espaciais que, compostas de diversos links e até mesmo manipuladores robóticos, estão fortemente sujeitas à influência da flexibilidade em sua dinâmica. Este aumento na complexidade estrutural resulta em um aumento na complexidade do modelo matemático da dinâmica destas estruturas, o que leva muitas vezes à necessidade da simplificação destes modelos por parte do projetista.

No entanto, para satélites dotados de componentes flexíveis, o desprezo das vibrações induzidas pelos mesmos pode provocar uma degradação do desempenho do Sistema de Controle de Atitude e Órbita (SCAO), o que torna o estudo da influência da flexibilidade na dinâmica destes sistemas de suma importância.

O problema do controle de atitude de satélites artificiais com estruturas flexíveis é tema de diversos trabalhos de variados autores. Hooker (1975) deriva as equações da dinâmica de um sistema rotacional composto por corpos rígidos flexíveis interconectados em uma topologia chamada de árvore, onde as conexões dos corpos do sistema não possuem linhas fechadas. Para isso são utilizados os conceitos de energia cinética e momento angular além do efeito da força gravitacional para se chegar às equações diferenciais que representam a dinâmica do sistema. Assim, através de variáveis de estados, as forças e os torques são avaliados a partir das grandezas disponíveis.

Meirovitch e Kwak (1990) investigam os efeitos da vibração sobre uma plataforma com um apêndice flexível em movimento, procurando estabilizar sua atitude e amenizar os

efeitos da vibração. Uma abordagem Lagrangiana é utilizada para a dedução das equações do movimento, com o uso de quase-coordenadas, ou coordenadas formadas por combinações não integráveis de ângulos e velocidades angulares.

É sabido que uma das maiores dificuldades no controle do movimento de um sistema rígido flexível deve-se ao acoplamento entre o movimento flexível e o movimento rígido do satélite (JUNKINS 1993). Portanto, devido à sua relevância, vários problemas associados ao estudo da dinâmica e do controle de estruturas espaciais flexíveis têm sido investigados nos últimos anos. Exemplos desses estudos podem ser vistos em Souza e Silva (1999) onde é investigada a questão do desempenho de um SCAO quando este precisa realizar manobras de atitude predefinidas, manter sua posição de apontamento e/ou amortecer as vibrações estruturais remanescentes.

Neste trabalho, desenvolveram-se dois modelos matemáticos que representam a dinâmica de um satélite rígido flexível. No primeiro modelo empregou-se uma configuração do tipo massa mola e no segundo o método dos modos assumidos para a discretização do sistema e a obtenção do modelo. Ambos para representar a montagem conhecida como FlexGage da Quanser©R (Quanser, 2009), a qual é composta por um apêndice flexível acoplada a um servomotor. O apêndice possui liberdade para girar em torno somente do eixo vertical o que implica que o modelo possui somente duas dimensões (movimento em um plano). Ressaltase o fato de que o equipamento utilizado não é capaz de simular um ambiente livre de torques oriundos do efeito gravitacional, apesar disso, é de grande auxílio na validação principalmente das técnicas de estabilização e amortecimento dos modos de vibração da haste flexível. Emprega-se a técnica de controle LQR para os dois modelos desenvolvidos. O objetivo especifico deste trabalho foi avaliar a ação do controlador LQR para os dois modelos e realizar a comparação através de simulações no software MATLAB e através de uma implementação conhecida como "hardware in the loop".

## **2. BASE TEÓRICA**

## **2.1 MÉTODO DOS MODOS ASSUMIDOS**

O método dos modos assumidos é um método com a função de modelar as deflexões de estruturas contínuas elásticas através de séries finitas de funções dependentes do espaço que são multiplicadas por funções específicas de amplitude dependentes do tempo. As funções dependentes do tempo são normalmente escolhidas como um conjunto de funções lineares independentes, de modo a satisfazer ao menos as condições de contorno geométricas e de serem diferenciáveis pelo menos a metade das vezes que o número da ordem do sistema. Estas funções são chamadas funções admissíveis. Apesar de terem de satisfazer estas condições mínimas expostas, quando possível, estas funções podem ser selecionadas para satisfazer também as condições de contorno físicas (naturais) e serem diferenciáveis tantas vezes quanto à ordem do sistema, sendo conhecidas, neste caso específico, como funções de comparação. Funções de comparação apresentam, para um mesmo número de funções, um resultado mais aproximado ao sistema real em comparação com funções admissíveis.

O método dos modos assumidos considera uma solução para o problema de valores de contorno associado ao um sistema conservativo contínuo da forma:

$$
y(t,x) = \sum_{j=1}^{N} q_j(t)\phi_j(x)
$$
 (1)

onde  $q_j(t)$ é a j-ésima coordenada generalizada,  $\phi_j(x)$  a j-ésima função admissível e N representa o número de termos utilizados na aproximação. A equação 2.1 é utilizada então em conjunto com as equações de Lagrange de modo a obter uma aproximação de dimensão finita para as equações diferenciais do movimento que governam a evolução das amplitudes  $q_j(t)$ no tempo.

A energia cinética e a energia potencial são escritas na forma:

$$
T(t) = \frac{1}{2} \sum_{i=1}^{N} \sum_{j=1}^{N} M_{ij} \dot{q}_i(t) \dot{q}_j(t) = \frac{1}{2} \dot{q}^T K \dot{q}
$$
 (2)

7

$$
V(t) = \frac{1}{2} \sum_{i=1}^{N} \sum_{j=1}^{N} K_{ij} q_i(t) q_j(t) = \frac{1}{2} q^T K q
$$
 (3)

sendo Mij o (i, j) -ésimo elemento da matriz simétrica de massa M, o qual depende da distribuição de massa do sistema e das funções admissíveis  $\phi_j(x)$  escolhidas e K<sub>ij</sub> representa o (i, j) -ésimo elemento da matriz simétrica de rigidez K, a qual depende da distribuição da rigidez e das funções de admissíveis  $\phi_j(x)$ .

Como a energia cinética T não depende das coordenadas generalizadas  $q_j(t)$  e aenergia potencial V não depende das velocidades generalizadas  $q_j(t)$ , ao se aplicar a formulação Lagrangiana,obtêm-se as seguintes equações do movimento:

$$
\sum_{j=1}^{N} M_{ij} \ddot{q}_j(t) + \sum_{j=1}^{N} K_{ij} q_j(t) = \mathbf{Q} \mathbf{r} \qquad \mathbf{r} = 1, 2...N. \tag{4}
$$

na qual Q<sub>r</sub> representa as forças generalizadas não conservativas. A equação acima pode ser escrita na forma compacta como:

$$
M \ddot{q}(t) + Kq(t) = Q(t)
$$
\n(5)

que é a equação do movimento, onde q(t) é o vetor de coordenadas generalizadas que representa a deformação instantânea da estrutura, a qual é aproximada pela expansão dos modos assumidos dada pela equação 1.

## **2.2 REGULADOR LINEAR QUADRÁTICO**

O problema do regulador linear quadrático consiste em manter a saída de um sistema o mais próximo possível de um valor de referência. Para isso o LQR utiliza o problema da otimização dos mínimos quadrados, o que garante um sistema de malha fechada estável, alcançando um nível elevado de estabilidade e robustez.

Sendo a dinâmica do sistema dada por:

$$
\dot{x}(t) = Ax(t) + Bu(t) \qquad x(0) = x_0 \tag{6}
$$

Onde: A representa a matriz da dinâmica do sistema e B a matriz das entradas, sua saída é dada por:

$$
y(t) = Cx(t) \tag{7}
$$

Defini-se então um funcional de custo quadrático dado por:

$$
J = \int_{0}^{\infty} \left[ x^{T}(t)Qx(t) + u^{T}(t)Ru(t) \right] dt
$$
\n(8)

x(t) é ponderado de acordo com a quantidade de ação de controle u(t) através das matrizes de peso Q e R, onde Q é uma matriz semipositiva definida  $(Q \ge 0)$  que penaliza os estados e R é uma matriz definida positiva (R>0) que penaliza as entradas de controle.

Se as seguintes hipóteses são satisfeitas:

- O vetor de estados inteiro x(t) está disponível para a realimentação;
- [ A B] é controlável e [A C] é observável (MACIEJOWSKI, 1989);

então existe um controle linear quadrático único e ótimo dado por:

$$
u(t) = -K_{LQR}x(t) \tag{9}
$$

que minimiza o funcional J, sujeito ao vínculo dinâmico imposto pela equação 8, onde K<sub>LQR</sub> é o ganho do controlador, dado por:

$$
KLQR = R^{-1}BTS
$$
 (10)

e S é a matriz de solução única, simétrica e semi-definida positiva, da equação algébrica de Riccati dada por:

$$
SA + ATS + CTQC - SBR^{-1}BTS = 0
$$
 (11)

O controle da dinâmica em malha fechada é então dado substituindo-se a equação 9 na 6, que resulta em:

$$
\dot{x}(t) = (A - BK_{LQR})x(t) \tag{12}
$$

#### **3 . MODELAGEM**

## **3.1 MODELO MASSA MOLA (MM)**

A figura 1 esquematiza a haste flexível do modelo experimental adotado. Na modelagem a ser realizada, a dinâmica do sistema é aproximada por um modelo dinâmico do tipo massa mola. Os efeitos da flexibilidade da haste estão associados aos efeitos de flexibilidade de uma mola.

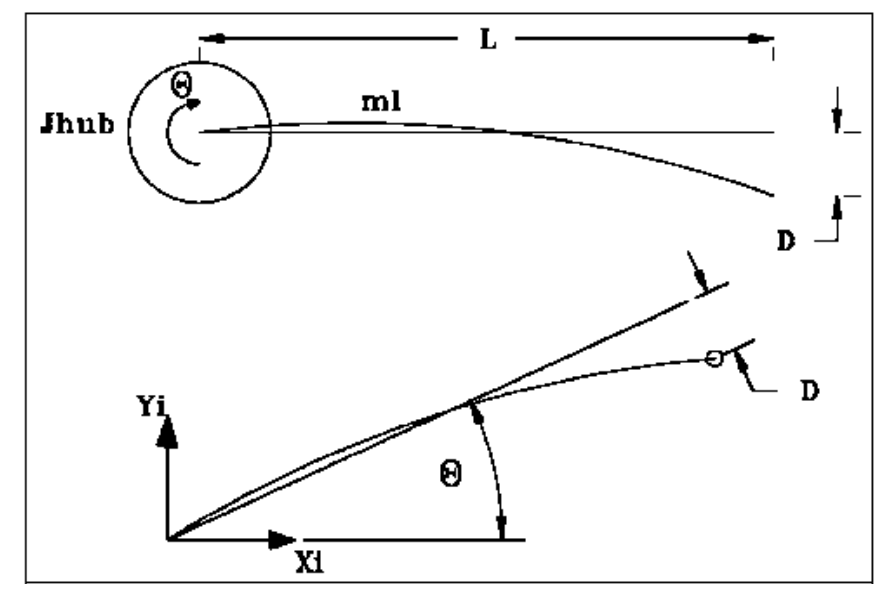

*FIGURA 1 Esquema da haste flexível.* 

A figura 1 retrata o esquema da extremidade da haste quando ela sofre uma deflexão D, desta forma temos a equação:

$$
\alpha = \frac{D}{L} \tag{13}
$$

Para estudar este sistema podemos usar o modelo simplificado da figura 2 que descreve adequadamente o movimento da extremidade da haste.

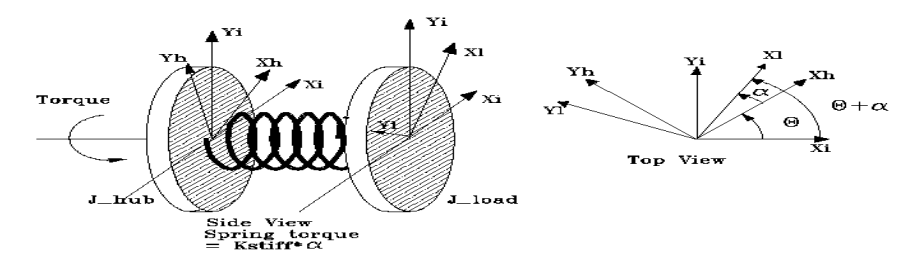

*FIGURA 2 Modelo simplificado para haste.* 

Da figura 2 a equação para a rotação da mola é:

$$
J_{\text{LINK}} \; \ddot{\alpha} = -K_{\text{STIFF}} \alpha \tag{14}
$$

Para obter uma estimativa da rigidez do modelo adotado (K<sub>STIFF</sub>) deve considerar uma condição inicial e medir a freqüência natural da oscilação do sistema. Com o sistema determinado podemos escrever:

$$
\ddot{\alpha} = -\omega_c^2 \alpha \tag{15}
$$

Combinando as equações (14) e (15), temos a seguinte expressão:

$$
K_{STIFF} = \omega_c^2 J_{LNK} \tag{16}
$$

A partir do modelo adotado escrevemos o momento de inércia para o sistema:

$$
J_{\text{LINK}} = \frac{ML^2}{3} \tag{17}
$$

Uma vez já desenvolvido o modelo para a haste, resta agora escrever as equações do sistema dinâmico para isso a partir das energias: potencial e cinética montarmos a função lagrangiana.

Energia potencial - A única energia potencial no sistema é devido à mola:

$$
V = \frac{K_{STFF}\dot{\theta}}{2} \tag{18}
$$

Energia cinética - Tem uma parcela devido à haste e a base.

$$
T = \frac{J_{eq}\dot{\theta}^2}{2} + \frac{J_{LINK}(\dot{\theta} + \dot{\alpha})^2}{2}
$$
 (19)

Escrevendo a lagrangiana:

$$
L = T - V = \frac{J_{eq}\dot{\theta}^2}{2} + \frac{J_{LINK}(\dot{\theta} + \dot{\alpha})^2}{2} - \frac{K_{STIF}\alpha^2}{2}
$$
(20)

Como estamos trabalhando com duas coordenadas generalizadas θ e α, temos as duas equações:

$$
\frac{\partial}{\partial t} \left( \frac{\partial L}{\partial \dot{\theta}} \right) - \frac{\partial L}{\partial \theta} = T_{\text{ourPUT}} - B_{eq} \dot{\theta}
$$
\n
$$
\frac{\partial}{\partial t} \left( \frac{\partial L}{\partial \dot{\alpha}} \right) - \frac{\partial L}{\partial \alpha} = 0
$$
\n(22)

Resolvendo a equação (22) :

$$
\frac{\delta}{\delta t} \left[ \frac{\partial}{\partial \dot{\theta}} \left( \frac{J_{eq} \dot{\theta}^2}{2} + \frac{J_{\text{LINK}} \left( \dot{\theta} + \dot{\alpha} \right)^2}{2} - \frac{K_{STIF} \alpha^2}{2} \right) \right] - \frac{\partial}{\partial \theta} \left( \frac{J_{eq} \dot{\theta}^2}{2} + \frac{J_{\text{LINK}} \left( \dot{\theta} + \dot{\alpha} \right)^2}{2} - \frac{K_{STIF} \alpha^2}{2} \right) =
$$

 $T_{\text{OUTPUT}} - B_{eq}\dot{\theta}$ 

$$
= \frac{\delta}{\delta t} \left[ \frac{\partial}{\partial \dot{\theta}} \left( \frac{J_{eq} \dot{\theta}^2}{2} + \frac{J_{\text{LINK}} (\dot{\theta}^2 + 2 \dot{\theta} \dot{\alpha} + \dot{\alpha}^2)}{2} - \frac{K_{\text{STIFF}} \alpha^2}{2} \right) \right] - 0 = T_{\text{OUTPUT}} - B_{eq} \dot{\theta}
$$

$$
= \frac{\delta}{\delta t} \Big( J_{eq} \dot{\theta} + J_{ARM} \Big( \dot{\theta} + \dot{\alpha} \Big) \Big) = T_{OUTPUT} - B_{eq} \dot{\theta} \qquad = J_{eq} \ddot{\theta} + J_{ARM} \Big( \ddot{\theta} + \ddot{\alpha} \Big) = T_{OUTPUT} - B_{eq} \dot{\theta}
$$

Obtemos a equação canônica do movimento em relação a coordenada generalizada  $\theta$ .

$$
J_{eq}\ddot{\theta} + J_{ARM}(\ddot{\theta} + \ddot{\alpha}) = T_{OUTPUT} - B_{eq}\dot{\theta}
$$
\n(23)

Resolvendo a equação 22:

$$
\frac{\delta}{\delta t} \left[ \frac{\partial}{\partial \dot{\alpha}} \left( \frac{J_{eq} \dot{\theta}^2}{2} + \frac{J_{LINK} (\dot{\theta} + \dot{\alpha})^2}{2} - \frac{K_{STIF} \alpha^2}{2} \right) \right] - \frac{\partial}{\partial \alpha} \left( \frac{J_{eq} \dot{\theta}^2}{2} + \frac{J_{LINK} (\dot{\theta} + \dot{\alpha})^2}{2} - \frac{K_{STIF} \alpha^2}{2} \right) = 0
$$

$$
= \frac{\partial}{\partial \dot{\alpha}} \left( \frac{J_{eq} \dot{\theta}^2}{2} + \frac{J_{LINK} (\dot{\theta}^2 + 2\dot{\theta}\dot{\alpha} + \dot{\alpha}^2)}{2} - \frac{K_{STIF} \alpha^2}{2} \right) + K_{STIF} \alpha = 0
$$

$$
= J_{_{ARM}}(\dot{\theta} + \dot{\alpha}) + K_{_{STIF}}\alpha = 0
$$

Obtemos a equação canônica do movimento em relação a coordenada generalizada  $\alpha$ .

$$
J_{_{ARM}}\left(\dot{\theta} + \dot{\alpha}\right) + K_{_{STIFF}}\alpha = 0\tag{24}
$$

Referindo ao experimento anterior - temos a saída do torque como sendo:

$$
T_{\text{ovTPUT}} = \frac{\eta_m \eta_s K_T K_s (V_m - K_s K_m \dot{\theta}}{R_m} \tag{25}
$$

Subtraindo a equação (24) de (23) e substituindo o valor de (25) obtemos:

$$
\ddot{\theta} = \left(\frac{-\eta_m \eta_s K_r K_s^2 K_m - B_{eqKm}}{J_{eq} R_m}\right) \dot{\theta} + \frac{K_{s\text{inf}} \alpha}{J_{eq}} + \frac{\eta_m \eta_s K_s K g V m}{J_{eqKm}}\tag{26}
$$

Substituindo (26) em (24) obtemos:

$$
\ddot{\alpha} = \frac{-K_{STIFF}(J_{ARM} + Jeq)\alpha}{J_{eq}R_m} + \left(\frac{-\eta_m \eta_s K_t K_s^2 K_m - B_{eqRm}}{J_{eq}R_m}\right)\dot{\theta} - \frac{\eta_m \eta_g KtKgVm}{JeqRm} \tag{27}
$$

A partir dessas combinações e assumindo que:

$$
\mathbf{x}_1 = \theta \qquad \qquad \mathbf{x}_2 = \alpha
$$
\n
$$
\dot{\mathbf{x}}_1 = \dot{\theta} = \mathbf{x}_3 \qquad \qquad \dot{\mathbf{x}}_2 = \dot{\alpha} = \mathbf{x}_4
$$
\n
$$
\dot{\mathbf{x}}_3 = \ddot{\theta} \qquad \qquad \dot{\mathbf{x}}_4 = \ddot{\alpha}
$$

 Podemos montar a matriz de representação completa do sistema na forma de variáveis de estado ,

$$
\dot{x} = Ax + Bu \tag{28}
$$

$$
\begin{bmatrix} \dot{x}_1 \\ \dot{x}_2 \\ \dot{x}_3 \\ \dot{x}_4 \end{bmatrix} = \begin{bmatrix} 0 & 0 & 1 & 0 \\ 0 & 0 & 0 & 1 \\ 0 & \frac{K_{STIF}}{J_{eq}} & \frac{-\eta_m \eta_g K_T K_m K_g^2 + B_{eq} R_m}{J_{eq} R_m} & 0 \\ 0 & \frac{-K_{STIF} (J_{eq} + J_{ARM})}{J_{eq} J_{ARM}} & \frac{\eta_m \eta_g K_T K_m K_g^2 + B_{eq} R_m}{J_{eq} R_m} & 0 \\ \frac{-K_{STIF} (J_{eq} + J_{ARM})}{J_{eq} J_{ARM}} & \frac{\eta_m \eta_g K_T K_m K_g^2 + B_{eq} R_m}{J_{eq} R_m} & 0 \end{bmatrix} \begin{bmatrix} 0 \\ x_1 \\ x_2 \\ x_3 \\ x_4 \end{bmatrix} + \begin{bmatrix} 0 \\ 0 \\ \frac{\eta_m \eta_g K_T K_g}{J_{eq} R_m} \\ \frac{-\eta_m \eta_g K_T K_g}{J_{eq} R_m} \end{bmatrix} \tag{29}
$$

Sendo:  $\eta_m$  e  $\eta_s$  a eficiência do motor e das engrenagens, respectivamente; Kr é a constante de torque do motor; Kg é a razão de transmissão da caixa de engrenagens soma a razão transmissão das engrenagens externas; Vm a tensão de alimentação o do motor; Km a constante de força contra-eletromotriz e R<sub>m</sub> a resistência de armadura do Sendo:  $\eta_m$  e  $\eta_s$  a eficiência do motor e das engrenagens, respectivamente; KT é a constante de torque do motor; Kg é a razão de transmissão da caixa de engrenagens soma a razão de transmissão das engrenagens externas; Vm a tensão de alimentação o do motor; Km a constante de força contraeletromotriz e Rm a resistência de armadura do motor.

## **3.2 MODELO DE PARÂMETROS DISTRIBUÍDOS**

Considera-se o apêndice como uma viga do tipo engastada/livre. Onde o deslocamento flexível  $y(t, x)$  é dependente tanto do tempo (*t*) como do espaço (*x*). O seu comportamento dinâmico é modelado de acordo com o modelo do tipo Euler- Bernoulli (JUNKINS; KIM;1993). Portanto, utilizando o método dos modos assumidos, pode-se tratar a função *y(t,x)* como o produto de uma função dependente somente do espaço por outra dependente somente do tempo como mostrado na equação 1 .

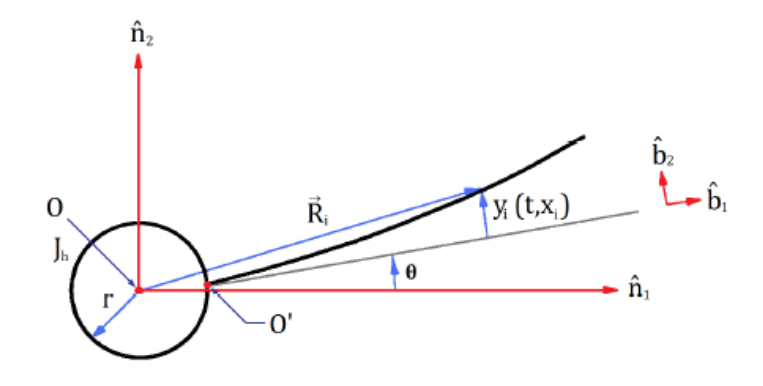

**FIGURA 3 - Representação da vista superior do módulo FlexGage** 

Através da figura 3, defini-se o vetor posição R de um ponto qualquer da haste deformada, relativo ao sistema inercial de referência como:

$$
\vec{R} = (r + x)\hat{b}_1 + y\hat{b}_2
$$
 (30)

que vale para pequenos deslocamentos entre o sistema inercial e o fixo no corpo, sendo r o raio do corpo rígido.

Derivando a Eq 30 em relação ao tempo:

$$
\frac{d\vec{R}}{dt} = \frac{d}{dt}\left[ (r+x)\hat{b}_1 + y\hat{b}_2 \right] = \left[ r + \frac{dx}{dt}\hat{b}_1 + \frac{dy}{dt}\hat{b}_2 + (r+x)\frac{d\hat{b}_1}{dt} + y\frac{d\hat{b}_2}{dt} \right]
$$
(31)

Como:

$$
\frac{d\hat{b}_1}{dt} = \vec{\omega} \times \hat{b}_1 \quad \text{e} \qquad \qquad \frac{d\hat{b}_2}{dt} = \vec{\omega} \times \hat{b}_2 \tag{32}
$$

Então:

$$
\vec{\omega} \times (\mathbf{r} + \mathbf{x})\hat{b_1} + \vec{\omega} \times \mathbf{y}\hat{b_2} = \vec{\omega} \times \vec{R}
$$
 (33)

Substituindo a Eq 33 na 30 e simplificando, obtemos a equação para a velocidade *R* de um ponto deformado do apêndice no sistema de coordenadas inerciais onde (×) indica o produto vetorial. Assim:

$$
\dot{\vec{R}} = \frac{d}{dt}(\vec{R})_N = \frac{d}{dt}(\vec{R})_{(B)} + \omega \times \vec{R}
$$
\n(34)

onde  $\frac{d}{dt}$ <sup>(.)</sup><sub>N</sub>  $\frac{d}{dt}$ (.)<sub>N</sub> e  $\frac{d}{dt}$ (.)<sub>(B)</sub>  $\frac{d}{dt}$ (.)<sub>(B)</sub> denotam a velocidade no sistema de referência inercial e a velocidade no sistema de referência fixo ao corpo rígido, respectivamente. Como o movimento se dá somente na forma de deslocamento angular restrito ao plano horizontal  $(n_1n_2)$ , a velocidade  $\omega$ , que é a velocidade angular do sistema de referência fixa ao corpo em relação ao sistema inercial, é dada por  $\omega = \dot{\theta} \hat{n}$ <sup>3</sup>. Com isso Eq 34 desprezando o pequeno movimento radial requerido para garantir alongamento nulo, fica da forma:

$$
\dot{\vec{R}} = \frac{d}{dt} \left[ (r + x)\hat{b}_1 + y\hat{b}_2 \right] + \vec{\omega} \times \left[ (r + x)\hat{b}_1 + y \hat{b}_2 \right] \tag{35}
$$

e como:

$$
\vec{\omega} \times [(\mathbf{r} + \mathbf{x})\hat{b}_1 + \mathbf{y}\hat{b}_2] = \begin{bmatrix} \hat{b}_1 & \hat{b}_2 & \hat{b}_3 \\ 0 & 0 & \hat{\theta} \\ (r + x) & y & 0 \end{bmatrix} = -\hat{\theta}\mathbf{y}\hat{b}_1 + \hat{\theta}(\mathbf{r} + \mathbf{x})\hat{b}_2
$$
(36)

Então:

 $\overline{a}$ 

$$
\dot{\vec{R}}(t,x) = \dot{y} \,\hat{b}_2 - \dot{\theta} y \,\hat{b}_1 + \dot{\theta} (r + x) \,\hat{b}_2 = - \dot{\theta} y \,\hat{b}_1 + [\dot{y} + \dot{\theta} (r + x)] \,\hat{b}_2 \tag{37}
$$

Através da equação 37, a qual representa a velocidade de um ponto de massa infinitesimal *dm* pertencente ao apêndice, é possível então calcular a energia cinética total do sistema que é dada por:

$$
T = Tcr + Tap \tag{38}
$$

onde:

$$
\text{Tor} = \frac{1}{2} \text{Jcr} \ \dot{\theta}^2 \tag{39}
$$

$$
\text{Tap} = \frac{1}{2} \int_{0}^{L} \rho \vec{R} \vec{R} dx \tag{40}
$$

onde Jcr é o momento de inércia do corpo rígido e  $\rho$  é a densidade linear do apêndice. Sendo que Tcr representa a energia cinética devido corpo rígido e Tap a energia cinética do apêndice e L o comprimento do apêndice.

 Inserindo a equação 37 em 40 e o resultado em 38, tem-se uma nova expressão para a energia cinética, dada em termos do deslocamento elástico y(*t,x*).

$$
T = \frac{1}{2} \hat{J} \dot{\theta}^2 + \frac{1}{2} \int_0^L \rho y^2 dx + \dot{\theta} \frac{1}{2} \int_0^L \rho y (r + x) dx \tag{41}
$$

$$
\widehat{J} = \text{Jcr} + \int_{0}^{L} \rho (r+x)^2 dx \tag{42}
$$

Uma vez encontrada a expressão para a energia cinética, resta deduzir a energia potencial, para que se possa utilizar a abordagem Lagrangiana. Portanto, de acordo com o modelo Euler- Bernoulli, esta expressão será dada por:

$$
V = \frac{1}{2} \int_{0}^{L} EI(y''(t, x))^2 dx
$$
 (43)

Utilizando o método dos modos assumidos, os modos elásticos são modelados como:

$$
y(t,x) = \sum_{j=1}^{N} q_j(t)\phi_j(x) \qquad 0 < x < L \tag{44}
$$

onde:

*q* (*t*) *<sup>j</sup>* : j-ésima coordenada generalizada ;

 $\phi_j(x)$ : função de forma escolhida;

N: números de modos.

Deve-se então assumir uma função de forma que represente o comportamento espacial do apêndice. Por isso adota-se a seguinte função de forma:

$$
\phi_j(x) = 1 - \cos\left(\frac{j\pi x}{L}\right) + \frac{1}{2}(-1)^{j+1}\left(\frac{j\pi x}{L}\right)^2
$$
\n(45)

que representa muito bem uma haste flexível como visto em Junkins e Kim (1993).

Esta função além de satisfazer as condições de contorno geométricas, que é um requisito necessário a uma função de forma, satisfaz também as condições de contorno físicas.

Substituindo as equações para os deslocamentos dos modos elásticos, dados pela equação 44, nas equações da energia cinética e potencial, equação 41 e 43, respectivamente tem-se:

$$
T = \frac{1}{2} \hat{J} \dot{\theta}^2 + \frac{1}{2} \sum_{j=1}^{N} \dot{q}^2{}_j(t) \int_0^L \rho \phi_j(x) q_k(x) dx + \dot{\theta} \sum_{j=1}^{N} \dot{q}^2{}_j(t) \int_0^L \rho(r+x) \phi_j(x) dx \qquad (46)
$$
  

$$
V = \frac{1}{2} \sum_{j=1}^{N} \dot{q}^2{}_j(t) \int_0^L EI \phi_j''(x) \phi_{k}(x) dx \qquad (47)
$$

que fornecem a energia cinética e a energia potencial em função dos modos elásticos para este caso específico.

A equação de Lagrange pode ser escrita para este caso em particular como:

0

1

$$
\frac{d}{dt}\left(\frac{dT}{ds_i}\right) - \frac{dT}{ds_i} + \frac{dV}{ds_i} = F_i \qquad i = 1,...,n \qquad (48)
$$

onde:

F: força generalizada

si : i-ésimo elemento do vetor de estados **(s)**.

A força generalizada é dada através do trabalho virtual. O trabalho é dado por:

$$
W = \int_{x_1}^{x_2} u d\theta \tag{49}
$$

logo:

$$
dW = ud\theta \tag{50}
$$

Resolvendo a equação de Lagrange para cada coordenada generalizada, resulta em:

$$
2\hat{J}\ddot{\theta} + \sum_{j=1}^{N} \ddot{q}_j \int_0^L \rho(r+x)\phi_j(x)dx = u \tag{51}
$$

$$
\sum_{j=1}^{N} \ddot{q}_j(t) \int_{0}^{L} \rho \phi_j(x) \phi_k(x) dx + \ddot{\theta} \sum_{j=1}^{N} \int_{0}^{L} \rho(r+x) + \sum_{j=1}^{N} q_j(t) \int_{0}^{L} EI \phi_j''(x) \phi_k''(x) dx = 0 \tag{52}
$$

Que pode ser escrita na forma matricial como:

$$
\begin{bmatrix} \hat{J} & M_{\theta q}^T \\ M_{\theta q} & M_{qq} \end{bmatrix} \ddot{x} + \begin{bmatrix} 0 & 0 \\ 0 & K_{qq} \end{bmatrix} x = Du
$$
 (53)

onde:

$$
\left[M_{\alpha_{i}}\right]_{j} = \int_{0}^{L} \rho(r+x)\phi_{j}(x)dx
$$
\n(54)

$$
\left[M_{qq}\right]_{jk} = \int_{0}^{L} \rho \phi_j(x) \phi_k(x) dx \tag{55}
$$

$$
\begin{aligned} \left[K_{qq}\right]_k &= \int_0^L EI\phi_j \, \text{``(x)}\phi \, \text{``(x)}\, dx \\ D &= \begin{bmatrix} 1 \\ \vec{0} \end{bmatrix} \end{aligned} \tag{56}
$$

A equação 53 pode ser escrita como:

$$
M\ddot{x} + Kx = Du \tag{58}
$$

onde M é conhecida como a matriz massa e K a matriz de rigidez.

A entrada de controle u para o caso do motor DC, é dada por:

$$
u = T_m - B_{eq} \dot{\theta} \tag{59}
$$

Onde  $B_{eq}$  é o amortecimento viscoso e  $T_m$  é o torque do motor, dado por:

$$
T_m = \frac{\eta_m \eta_s K_T K_s (V_m - K_s K_m \dot{\theta})}{R_m}
$$
 (60)

Definindo a constante  $C_m$ :

$$
C_m = \frac{\eta_m \eta_s K_T K_s}{R_m} \tag{61}
$$

Então, podemos escrever o torque u como:

$$
u = CmV - (CmKgKm + Beq)\dot{\theta}
$$
 (62)

Substituindo a equação 60 em 56 e fazendo as devidas simplificações, obtemos a equação diferencial que representa o sistema constituído pelo motor ligado à haste flexível, dada por:

$$
\begin{bmatrix} \hat{J} & M_{\theta q}^T \\ M_{\theta q} & M_{qq} \end{bmatrix} \ddot{x} + \begin{bmatrix} -C_m K_g + B_{eq} & 0 \\ 0 & 0 \end{bmatrix} \dot{x} + \begin{bmatrix} 0 & 0 \\ 0 & K_{qq} \end{bmatrix} x = \begin{bmatrix} C_m \\ 0 \end{bmatrix} \overline{u}
$$
(63)

ou, de forma simplificada:

$$
M\ddot{x} + N\dot{x} + Kx = Du_v \tag{64}
$$

Onde  $\overline{u}$  é a tensão aplicada diretamente ao motor.

Para realizarmos as simulações numéricas no computador, é desejado que a equação diferencial acima seja escrita na forma de espaço de estados, ou seja na forma:

$$
\dot{x} = Ax + B \tag{65}
$$

$$
y = Cx \tag{66}
$$

Assim faz-se a seguinte transformação de estados:

$$
\bar{x} = \begin{bmatrix} \bar{x}_1 \\ \bar{x}_2 \end{bmatrix} = \begin{bmatrix} x \\ \dot{x} \end{bmatrix} \tag{67}
$$

que aplicado na equação 67, resulta na equação de estados:

$$
\dot{\overline{x}} = \begin{bmatrix} 0 & I \\ -M^{-1}K & -M^{-1}N \end{bmatrix} \overline{x} + \begin{bmatrix} 0 \\ +M^{-1}D \end{bmatrix} \overline{u}
$$
(68)

Para que a saída y seja dada pelo deslocamento e velocidade angulares do corpo rígido  $\theta$ , assim como o deslocamento flexível da ponta da haste  $\alpha$ , a matriz C é feita como:

$$
\mathbf{C} = \begin{bmatrix} 0 & \vec{0}_n & 0 & \vec{0}_n \\ 0 & \frac{\Phi(L)}{L} & 0 & \frac{\Phi(L)}{L} \end{bmatrix} \tag{69}
$$

Onde L é o comprimento da haste, 0*<sup>n</sup>* é um vetor linha nulo com dimensões (1 × n), sendo n o número de modos considerados e Φ é um vetor com n funções de forma de acordo com a equação 45.

 $\overline{\phantom{a}}$ 

Assim, a equação diferencial dada pela equação 69, constitui o modelo obtido pelo método dos modos assumidos, que será investigado através de simulações e no experimento.

#### **4. PROJETO DO SISTEMA DE CONTROLE**

 Para a aplicação do LQR é necessário que todos os estados do sistema encontrem-se disponíveis para a medição direta. Assim, nesta seção, considera-se que estes estados são medidos e seus valores são realimentados na malha de controle.

No projeto do controlador LQR são especificadas matrizes pesos dadas por Q e R, responsáveis por ponderar a ação do controlador sobre os estados e a entrada de controle (erro), respectivamente (Seção 2.2).

As simulações foram feitas no software MATLAB, com a intenção de estudar o sistema de controle da estrutura rígida-flexível da QUANSER, cuja dinâmica foi estudada no capítulo anterior, e avaliar qual modelo apresenta a melhor resposta dinâmica ao controlador LQR.

Realizou-se diversas simulações no software MATLAB, com a finalidade de observar a influência da variação dos pesos dados por Q e R (controlador LQR), na ação de controle do modelo do tipo massa mola e encontrar o par de valores que fornecem um controle mais efetivo.

Através de simulações comparativas chega-se aos melhores valores para atribuição aos parâmetros Q e R para o projeto do sistema de controle. Como no modelo utilizado há somente uma entrada de controle versos quatro estados a serem controlados, optou-se por manter o peso R constante enquanto trabalha-se somente com o ajuste de Q. Assim R é assumido como:

$$
R = 1 \tag{70}
$$

Encontrou-se como melhor valor avaliado para Q:

$$
Q = diag[(400\ 10000\ 3\ 2)]\tag{71}
$$

tendo em vista que este valor apresentou o menor deslocamento flexível e uma porcentagem de "overshoot" aceitável (menor que 5%).

Adota-se como condição inicial:

$$
\theta = 30^{\circ} = 0.5236 \text{ rad} \tag{72}
$$

# **4.1 Comparação entre o método LQR aplicado ao modelo massa mola e ao aplicado ao modelo de parametros distribuidos através de simulações.**

Para as simulações utilizou –se o mesmo os valores especificados para Q e R por 71 e 70 e adota-se como condição inicial 72. As simulações foram feitas no software MATLAB, onde projetou-se o controlador e os modelos para a dinamica do sistema.

 Observou-se a respota dinâmica para o modelo de parametros distribuidos (MPD) considerando-se 1 modo de vibração e para o modelo massa mola (MM) quanto a aplicação do controlador LQR.

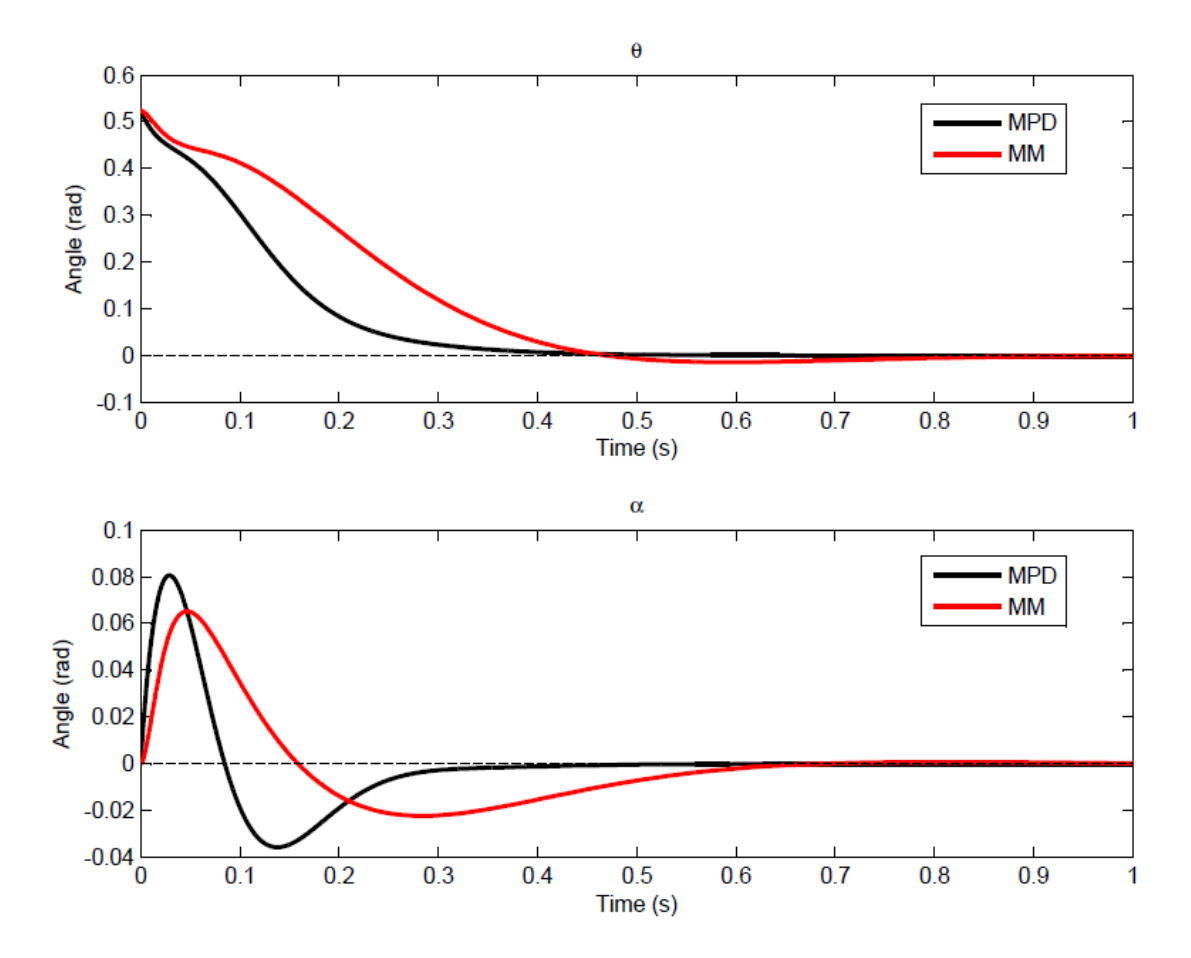

*FIGURA 4 – Resposta dinâmica para os deslocamentos angulares quando a aplicação do controlador LQR para 1 modo de vibração do MPD e para o MM.*

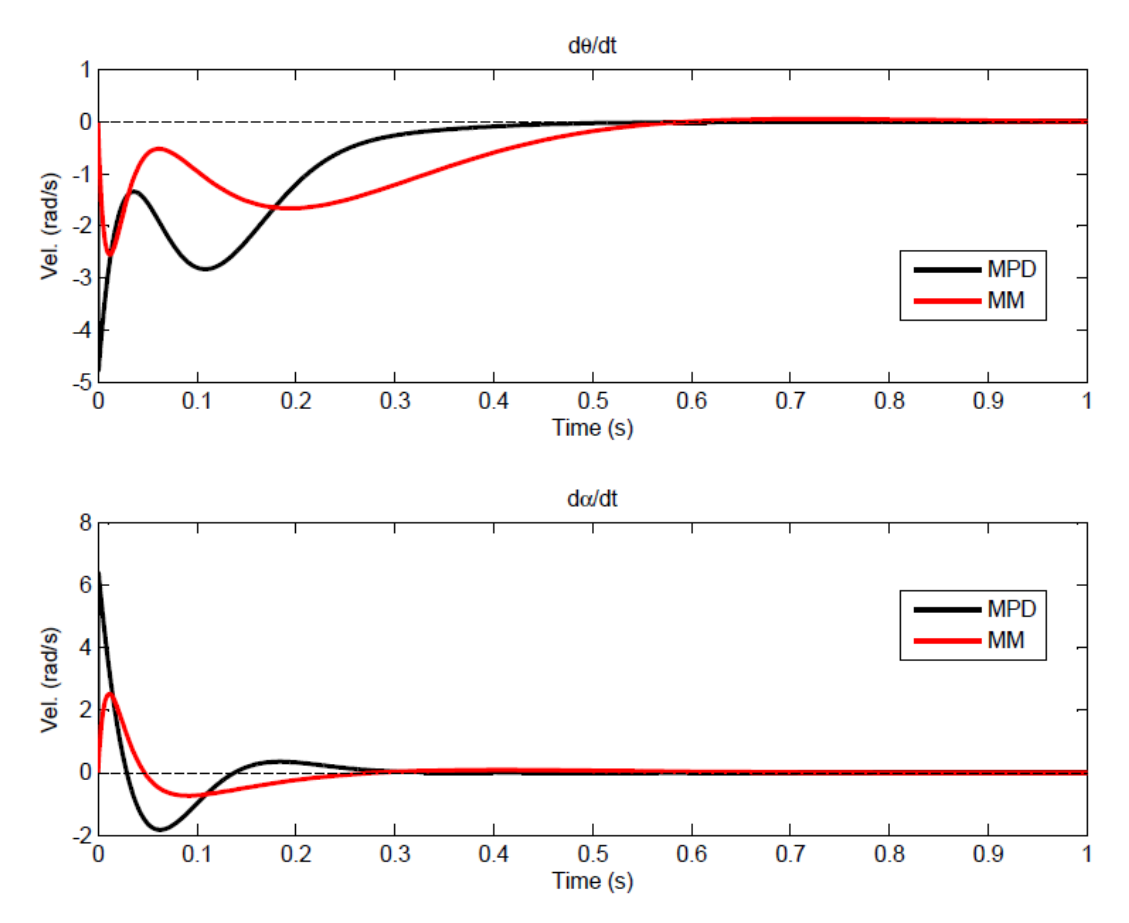

*FIGURA 5 – Resposta dinâmica das velocidades angulares para o a aplicação do controlador LQR para 1 modo de vibração do MPD e para o MM.*

Os ganhos fornecidos pelo controlador LQR aplicado ao modelo MPD e ao MM são dados pela equação 73 e 74 respectivamente.

$$
K_{lqrMPD} = [20 -1095.4 \t 2 \t 4.5] \t (73)
$$

$$
K_{lqrMM} = [20 -92 \t 3.3798 \t 0.8971]
$$
 (74)

Nota: o primeiro elemento da matriz K penaliza o deslocamneto angular da parte rigida ( $θ$ ), o segundo o deslocamento angular da parte flexivel( $α$ ), o terceiro a velocidade angular da parte rigida (d $\theta$ /dt) e o quarto a velocidade angular da parte flexivel(d  $\alpha$ /dt).

Podemos observar através da figura 4 que o controlador LQR aplicado ao MPD apresenta um menor tempo de acomodação, ou seja, consegue levar o sistema para a referência imposta e estabiliza-lo nesta mais rapidamente. Este também é capaz de absorver de forma mais efetiva as vibrações. Porém seu deslocamento flexivel apresenta um sobressalto ligeiramente maior do que o obtido pela aplicação do mesmo controlador LQR ao MM. Ao analisarmos a figura 5, observamos um maior sobressalto apresentado pelo MPD nas velocidades angulares tanto da parte rígida como da flexível. Observando os ganhos fornecidos pelos controladores, o ganho para aplicado ao deslocamentos angular da parte rígida para ambos controladores foi o mesmo. Já o ganho para o deslocamento da parte flexível aplicado ao MPD foi cerca de 11 vezes maior do que o aplicado ao MM.

Após as observações mencionadas acima, podemos inferir que o controlador LQR aplicado ao MPD apresentou um desempenho melhor do que o mesmo controlador aplicado ao MM, posto que o critério fundamental para avaliar a ação do controlador consistiu em fazer com que o sistema seguisse uma referência imposta e ao mesmo tempo absorvesse rapidamente as vibrações remanescentes.

## **5. IMPLEMENTAÇÃO EXPERIMENTAL**

Neste capítulo será apresentado uma breve introdução ao equipamento FlexGage, fabricado pela Quanser, utilizado para realizar os testes experimentais. Logo após, serão mostrados os resultados dos testes experimentais utilizando os controladores obtidos no Capítulo 4.

#### **5.1 Breve descrição do experimento**

Como uma plataforma para testes e validação experimental do controle do sistema rígido flexível é utilizado o equipamento Flexgage da Quanser. Este equipamento pode ser dividido em dois módulos principais:

- a) Planta Servo Rotatória;
- b) Link Flexível Rotatório;

Além dos componentes utilizados para a alimentação, aquisição e tratamento de dados da Quanser:

- **Quanser UPM 1503** Módulo de força, para a alimentação do equipamento;
- **Quanser Q4** Módulo para aquisição de dados, responsável pela interface entre a montagem experimental e o computador;
- **Quanser QUARC** Software de controle, responsável pelo tratamento, apresentação e monitoramento dos dados colhidos e enviados. É configurado para funcionar com o MATLAB.

A planta servo rotatória pode ser descrita como um motor DC equipado com uma caixa de engrenagens, o qual é acoplado a uma estrutura sólida de alumínio, como visto na Figura 6. A caixa de engrenagens movimenta outras duas engrenagens externas, que por sua vez se conectam a carga final. Como sensor para a posição angular da saída tem-se um potenciômetro. Opcionalmente pode-se também acoplar ao sistema um tacômetro, para medida de velocidade, e um encoder, para uma medida mais precisa do ângulo de deslocamento da carga. O link flexível rotatório figura 7 consiste em uma haste de aço inoxidável fixo em uma extremidade, a qual possui um sensor do tipo "strain gage", capaz de gerar um sinal de saída proporcional a deflexão da haste.

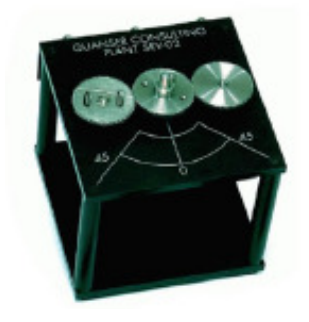

*FIGURA 6 – Planta servo rotatória da Quanser* 

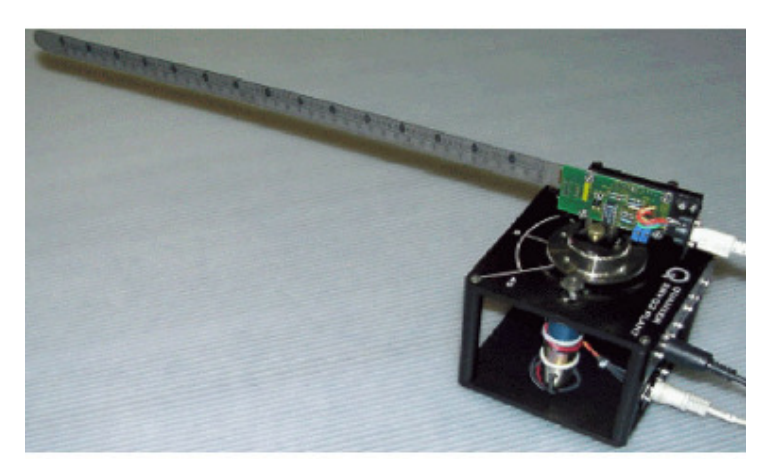

*FIGURA 7 – Link flexível Quanser acoplado ao módulo servo rotatório.* 

O encoder utilizado para medir o deslocamento angular da carga é um encoder do tipo óptico, com uma resolução de 4096 contagens em quadratura e mede o ângulo relativo da carga.

O strain gage, utilizado para medir a flexão do apêndice, é montado na base do apêndice, ou haste, e calibrado de tal modo que gere um sinal de aproximadamente  $\pm 1$  volt para cada polegada deslocada em um sentido ou em outro.

Ao se acoplar os dois módulos, o Link Flexível Rotatório a Planta Servo Rotatória, resulta em uma haste flexível com rotação horizontal. Esta montagem se torna uma plataforma ideal para experimentos de sistemas flexíveis, como aqueles encontrados em

grandes estruturas espaciais leves, sujeitas a influências da flexibilidade, como painéis solares e manipuladores robóticos, as quais devem ser controladas através de técnicas de realimentação.

A Figura 8 mostra um diagrama esquemático da instalação do experimento, e a Figura 9 mostra o todo o equipamento montado que é utilizado para a medição e testes realizados.

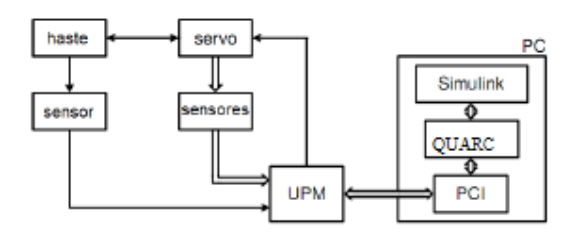

 *FIGURA 8 – Esquema de instalação do experimento* 

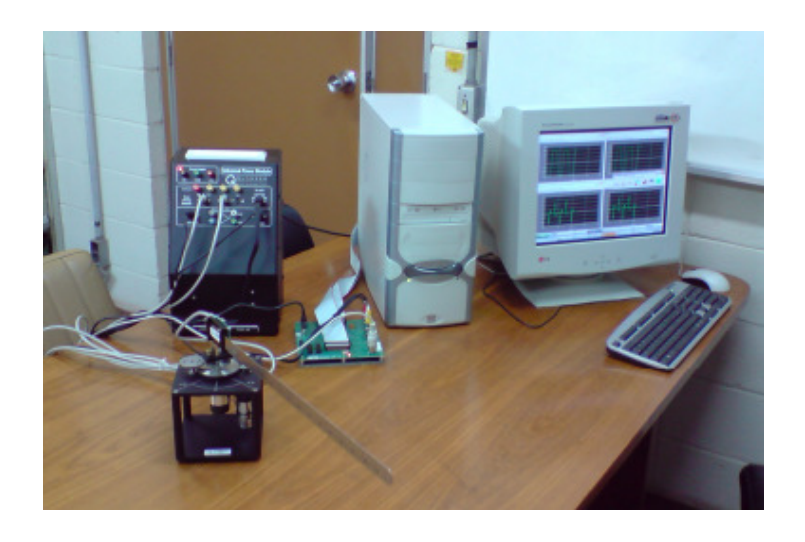

*FIGURA 9 – Foto do equipamento montado* 

#### **5.2 RESULTADOS EXPERIMENTAIS**

Nesta seção, são mostrados os resultados da aplicaçãoo dos controladores projetados no Capítulo 4 sobre o equipamento Flexgage da Quanser, descrito anteriormente.

Vale ressaltar que algumas especificações técnicas sobre o equipamento FlexGage foram determinadas experimentalmente, pois não foram especificadas pelo fabricante. O que pode ter influenciado consideravelmente na dinamica do sistema do MPD.

# **5.2.1 Comparação entre as respostas experimentais aos ganhos fornecidos pelo controlador LQR aplicado ao modeloMM e ao aplicado ao MPD.**

A referência imposta foi do tipo degrau com uma amplitude de 30°. Foram utilizados, para a tomada de medidas, somente os sensores de deslocamento angular do motor (corpo rígido) e do deslocamento flexível (apêndice flexível), dados respectivamente por um encoder e um strain gage.

A entrada de controle fornecida é então aplicada diretamente no motor DC da planta na forma de tensão. Para o controlador projetado foi então construído um modelo Simulink, com o auxílio do software Quarc que possui blocos representativos da planta do FlexGage e permite a integração hardware/software. Este modelo está mostrados no APÊNDICE A.

Através das simulações feitas no software MATLAB, obtivemos os ganhos fornecidos pelo controlador. Setou-se o valor desses ganhos na configuração para a execução do modelo Simulink do APÊNDICE A. Os resultados utilizando os ganhos fornecidos pelas equações 73 e 74 estão ilustrados a seguir nas figuras 10 e 11.

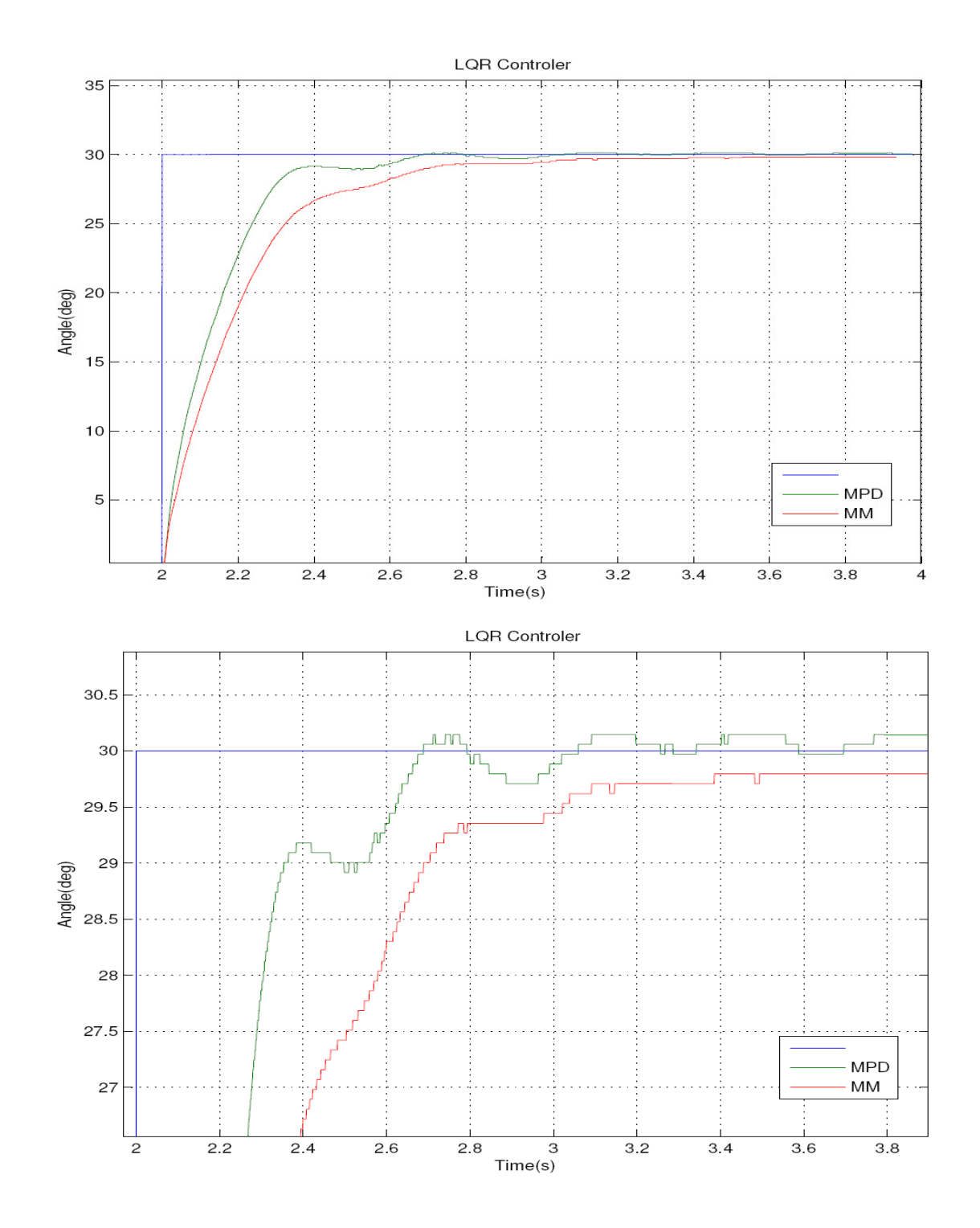

**FIGURA 10- Resposta no tempo para o deslocamento angular da parte rígida obtida com a aplicação experimental dos ganhos fornecidos pelo controlador LQR aplicado aos modelos MPD e MM.** 

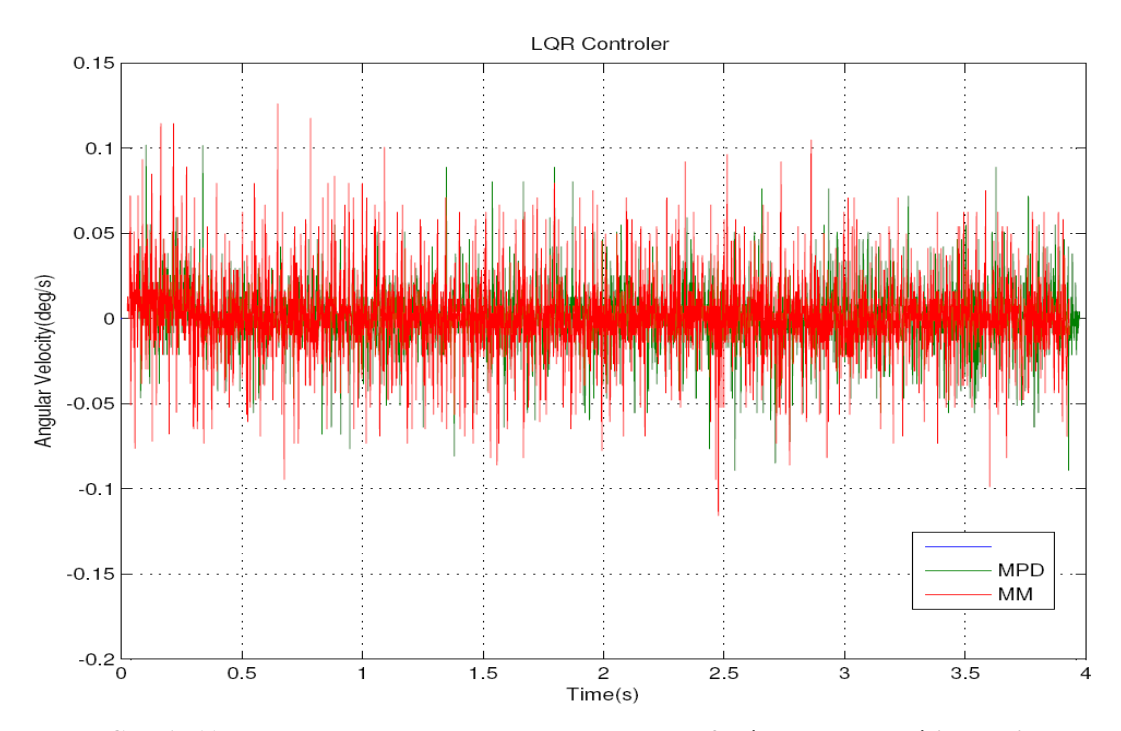

**FIGURA 11- Resposta no tempo para o deslocamento flexível da parte rígida obtida com a aplicação experimental dos ganhos fornecidos pelo controlador LQR aplicado aos modelos MPD e MM.** 

Ao observarmos a reposta obtida de forma experimental ao ganhos fornecidos pelo controlador LQR aplicado ao modelo MPD e MM atraves das figuras 10 e 11. Notamos que o ganho fornecido pelo MPD faz com que o sistema se aproxime da referência imposta e se estabilize com um menor erro estacionário, apesar de apresentar uma leve sobreelevação (efeito de altas vibrações). O ganho fornceido pelo MM faz com que o sistema se estabilize em uma posição ligeiramente abaixo da referência, mas não apresenta sobreelevação.

Comparativamente com os resultados obtidos nas simulações, diferentemente das simulações onde o sistema se acomoda exatamente sobre a referência imposta, nas respotas experimentais o sistema se aproxima do sinal de referencia e se acomoda próximo a esse dentro de uma margem de erro de aproximadamente 0.15° para o MPD e 0.25° para o MM. Observa-se também que o sistema apresenta ligeiras oscilações após "acomodar-se". Essas oscilações provavelmente são resultantes de fatores externos, como a fiação deste , que influenciam a realização do experimento. A figura 11 nos mostra que o deslocamento angular flexivel se "estabiliza" em torno da referência com uma margem de erro de aproximadamente 0.12°.

 A partir de informações extraídas de simulações realizadas em relatórios anteriores (2010) , sabemos que o ganho empregado para para o controle do deslocamento angular da parte rígida e da parte flexível são mais significativos na ação de controle. E da dualidade existente entre os parametros Q e R, onde que Q penaliza os estados e R as entradas, e aumentar Q significa diminuir R. Observamos a resposta obtida para o método MPD, onde observamos uma leve sobreelevação e ponderamos os valores de Q e R a fim de obter um ganhos (K) relacionados ao deslocamentos flexivel e angular um pouco maior do que os apresentados em 73 e que eliminasse este efeito. Após diversas simulações e testes experimentais encontramos como melhores valores para Q e R:

$$
Q = [500 \ 10000 \ 32] \tag{75}
$$

$$
R = 0.5 \tag{76}
$$

A partir dos valores fornecidos por 75 e 76 para Q e R respectivamente, obtivemos os ganhos dados em 77.

$$
K = [31.62 \t -423.53 \t 2.3 \t 4.2]
$$
\n
$$
(77)
$$

Os resultados experimentais obtidos com a aplicação do ganho dado por 77 estão ilustrados nas figuras 12 e 13, juntamente com a reposta obtida para o MM anteriormente.

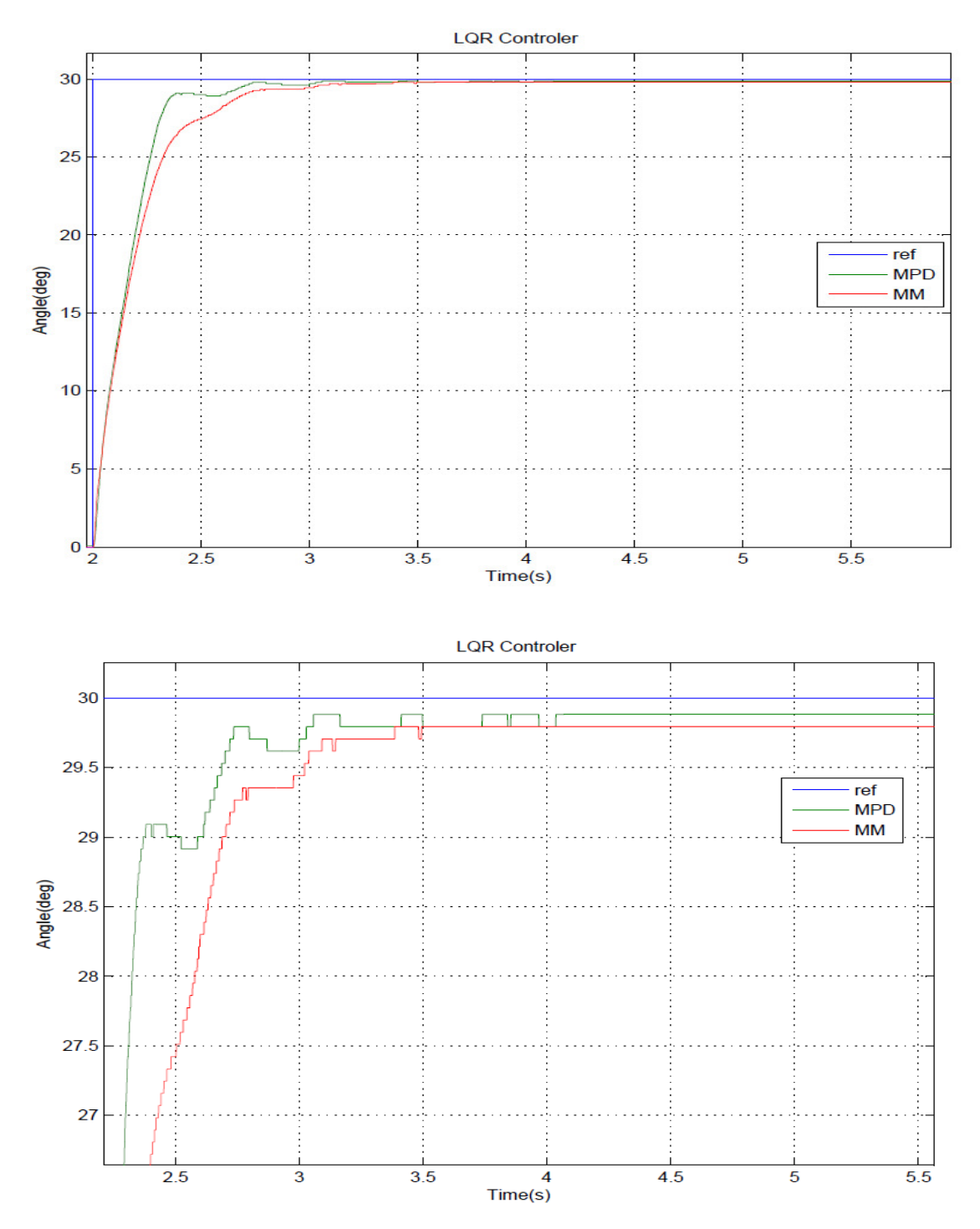

**FIGURA 12- Resposta no tempo para o deslocamento angular da parte rígida obtida com a aplicação experimental dos melhores ganhos fornecidos pelo controlador LQR aplicado aos modelos MPD e MM.**

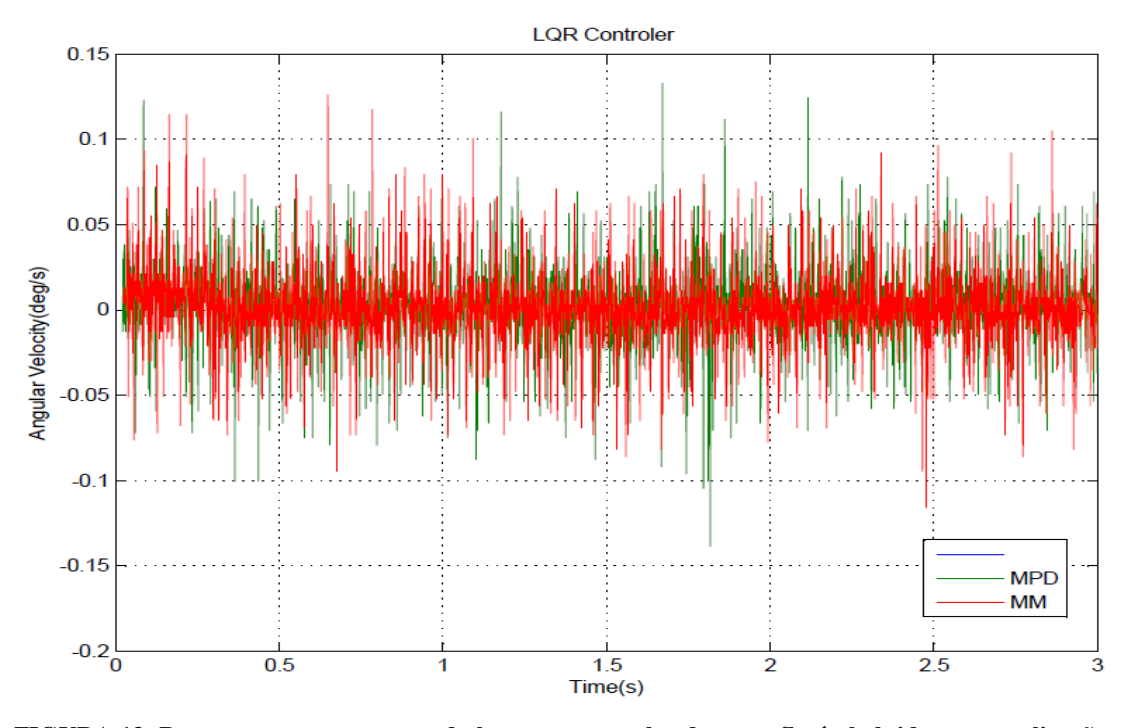

**FIGURA 13- Resposta no tempo para o deslocamento angular da parte flexível obtida com a aplicação experimental dos melhores ganhos fornecidos pelo controlador LQR aplicado aos modelos MPD e MM.**

 Podemos notar através da figura 12 que os ligeiros efeitos de sobreelevação observados para a resposta aos ganhos fornecidos pela aplicação do controlador LQR ao MPD (figura 10) foram atenuados.

## **6. CONCLUSÃO**

Neste trabalho desenvolveu-se um estudo da dinâmica e do sistema de controle de um satélite rígido flexível. Utilizou-se a metodologia lagrangiana para desenvolver dois modelos da planta do satélite, o qual foi estudado através montagem conhecida como FlexGage da Quanser©R (Quanser, 2009), composta por um apêndice flexível acoplada a um servomotor. No primeiro modelo empregou-se uma configuração do tipo massa mola, onde os efeitos da flexibilidade estão relacionados ao comportamento da mola. Já o segundo, utiliza o método dos modos assumidos, onde a flexibilidade está associada aos modos de vibração da viga. A partir destes modelos, aplica-se a técnica de controle LQR para projetar o controlador do sistema. Verificou-se que o desempenho do controlador LQR é função dos parâmetros Q e R, onde Q penaliza os estados e R a entrada. Através de diversas simulações chegou aos valores dados por 70 e 71 para R e Q respectivamente, adotando o critério de que o controlador seguisse uma referência imposta no menor tempo, e também amortecesse as vibrações remanescentes. De posse dos ganhos 74 e 75, fornecidos pelo controlador LQR para o MPD e o MM, aplicou-se estes ao aparato experimental. Observando as respostas experimentais (figura 10 e 11) nota-se que os ganhos fornecidos pelo controlador LQR aplicado ao MPD tem melhor desempenho do que, os ganhos fornecidos quando o mesmo controlador é aplicado ao MM, conseguindo fazer o sistema se aproximar da referência e acomodar-se com um menor erro estacionário, absorvendo as vibrações remanescentes. Observou a influência de fatores externos, mencionados anteriormente, na resposta experimental do sistema. O que não foi considerado nas simulações feitas apenas no software MATLAB (figuras 4 e 5). Apesar do MPD apresentar alguns parâmetros que não foram especificados pelo fabricante e sim determinados de forma experimental, ainda assim acredita-se que este melhor desempenho está relacionado ao fato do MPD representar com mais fidelidade à dinâmica do sistema.Posto que uma dinâmica mais realista, resulta em controlares mais robustos.

## **7. REFERÊNCIAS BIBLIOGRÁFICAS**

[1] CRAIG, R. R.; SU, T. J. A review of model reduction methods for structural control design. **Dynamics and Control of Structure in Space,** p. 121-134, 1990.

[2] HOOKER, W. W. Equations of motion for interconnected rigid and elastic bodies - a derivation independent of angular momentum. **Celestial Mechanics,** v. 11, p. 337-359, May 1975.

[3] JUNKINS, J. L.; KIM, Y. **Introduction to dynamics and control of flexible structures.**  Washington, D.C.: AIAA, 1993.

[4] MEIROVITCH, L.; KWAK, M. K. Dynamics and control of spacecraft with retargeting flexible antennas. **Journal of Guidance, Control and Dynamics,,** v. 13, p. 241-248, 1990.

[5 ]QUANSER homepage. jan 2009. Disponível em: <http://www.quanser.com/>.

[6] OGATA, KATSUHIKO. **Engenharia de controle moderno.** São Paulo: Pearson Prentice Hall, 2007

## [7] QUANSER. **SRV02-Series (Flexible Link) Student Handout.**

[8] Controle Dinamico – Disponível em: < http://www.ene.unb.br/~egito/Controle\_Dinamico/CDin13.pdf>

[9] Prof. JMGomes –UFRGS : Disponívelem: < http://www.ece.ufrgs.br/~jmgomes/pid/Apostila/apostila/node44.html:>

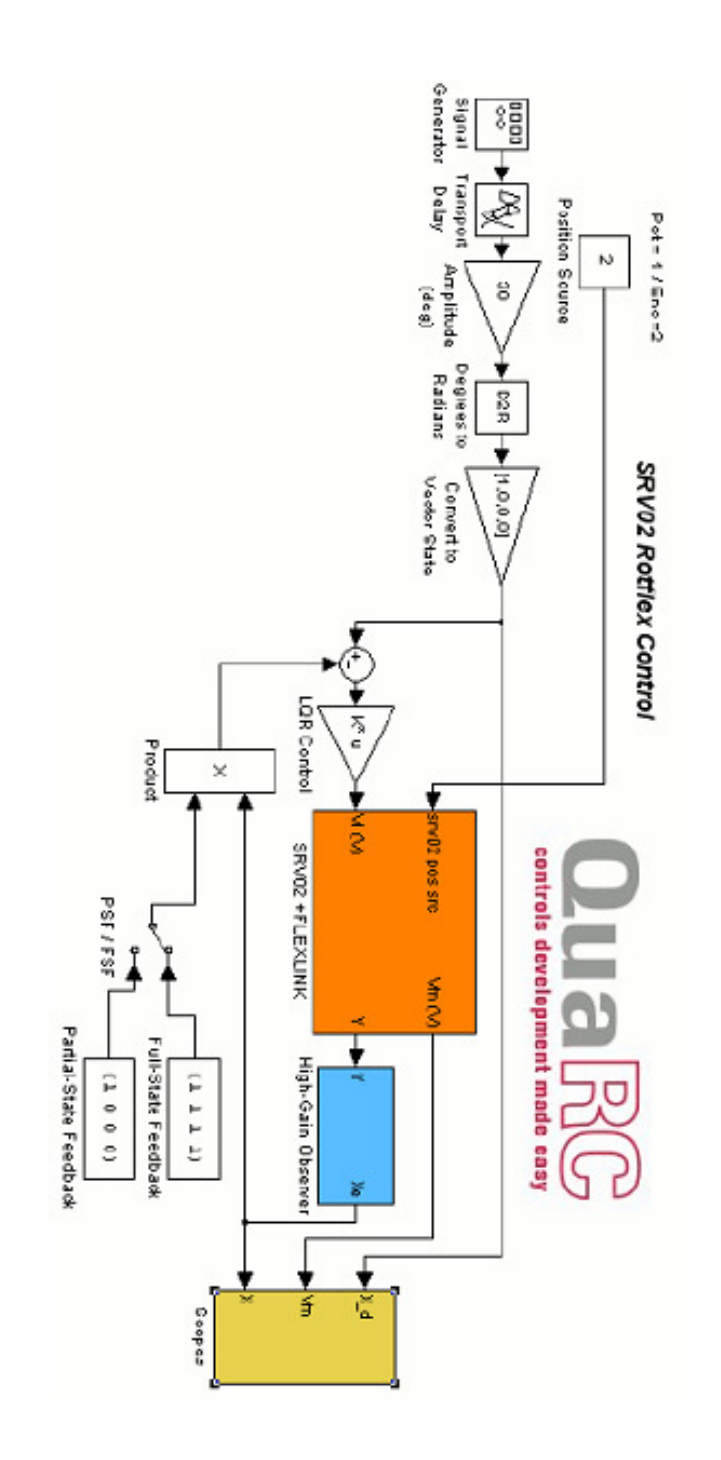

**FIGURA 14 – Modelo para o controlador LQR** 

**APÊNDICE A**